## **Visual Basic 2012 – Guida completa per lo sviluppatore**

Di Daniele Bochicchio, Cristian Civera, Marco De Sanctis, Riccardo Golia, Alessio Leoncini, Marco Leoncini, Stefano Mostarda

Hoepli Editore (2013)

ISBN 9788820352516

http://books.aspitalia.com/VisualBasic-2012/

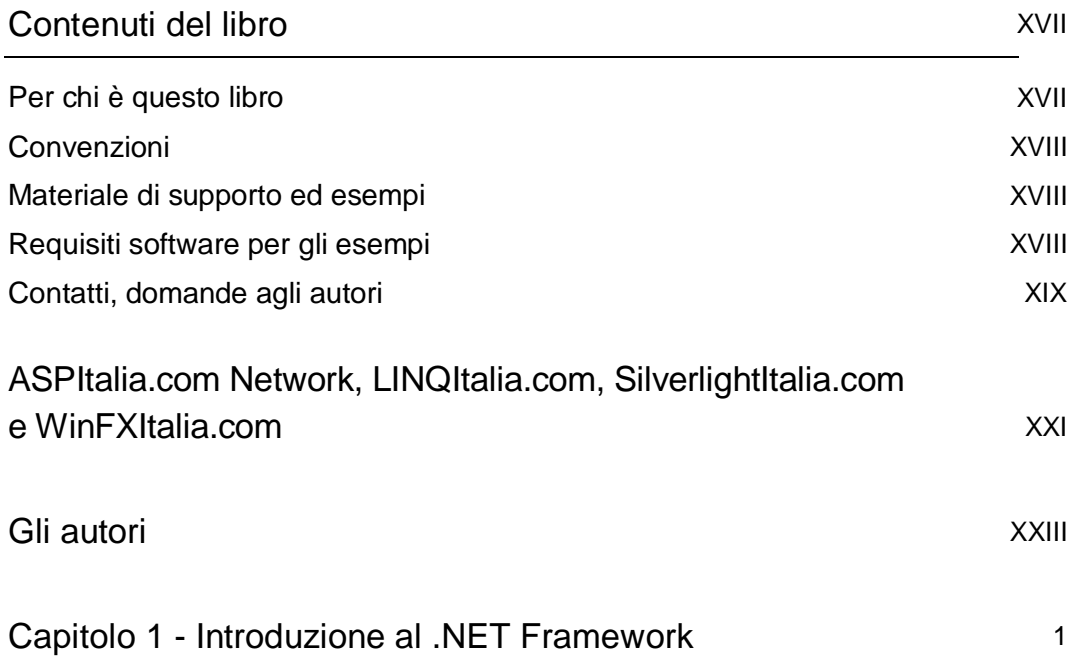

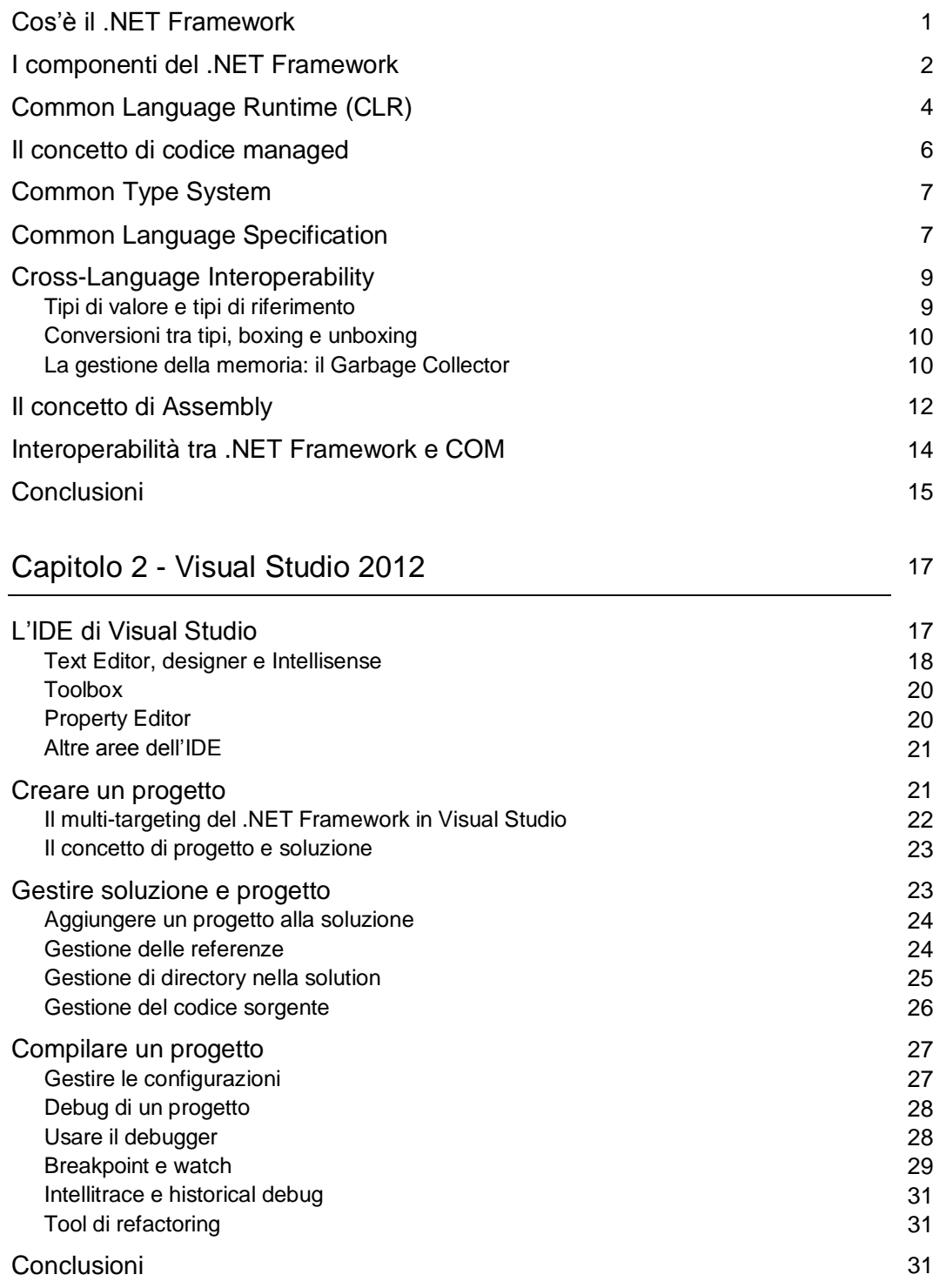

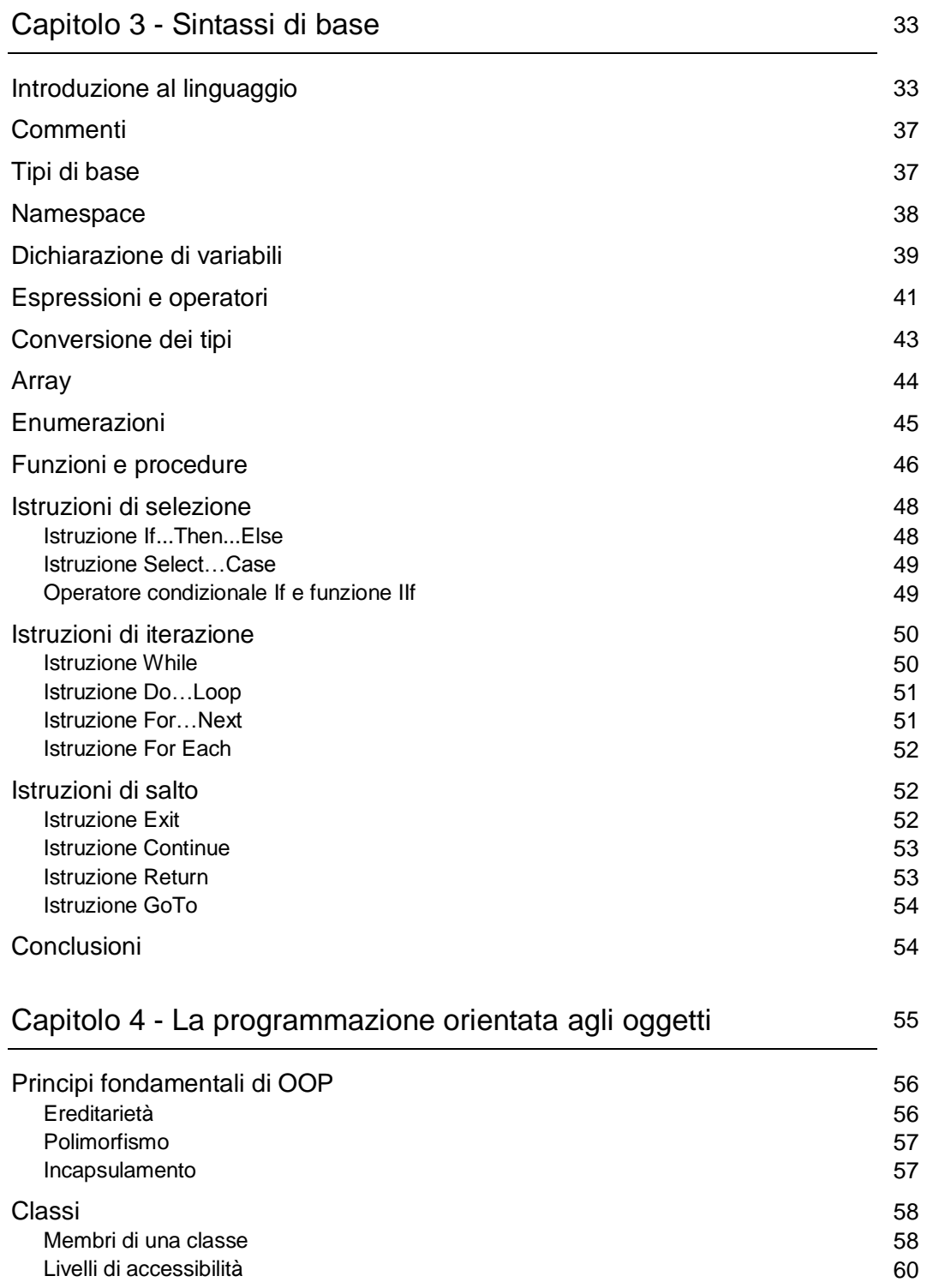

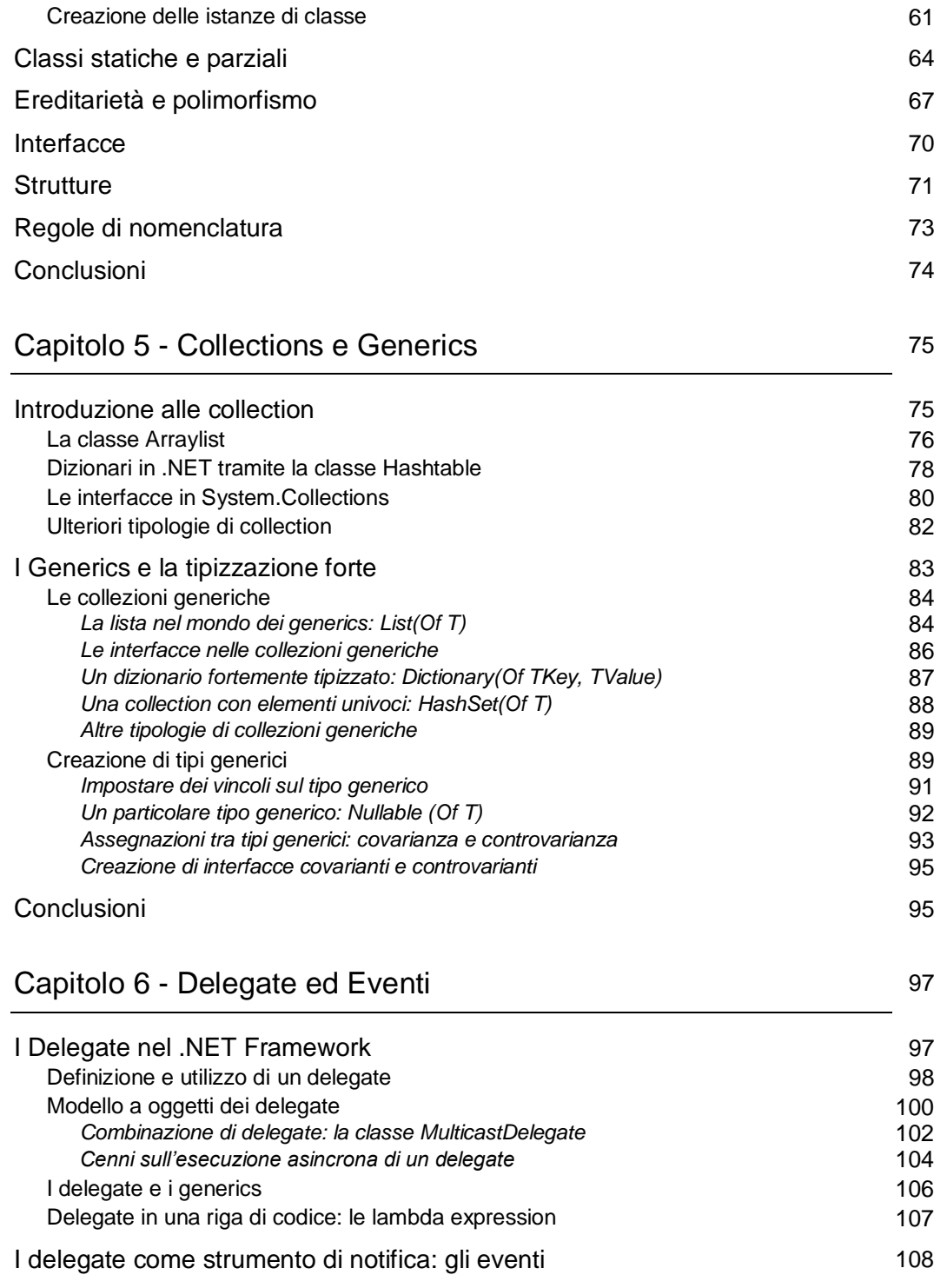

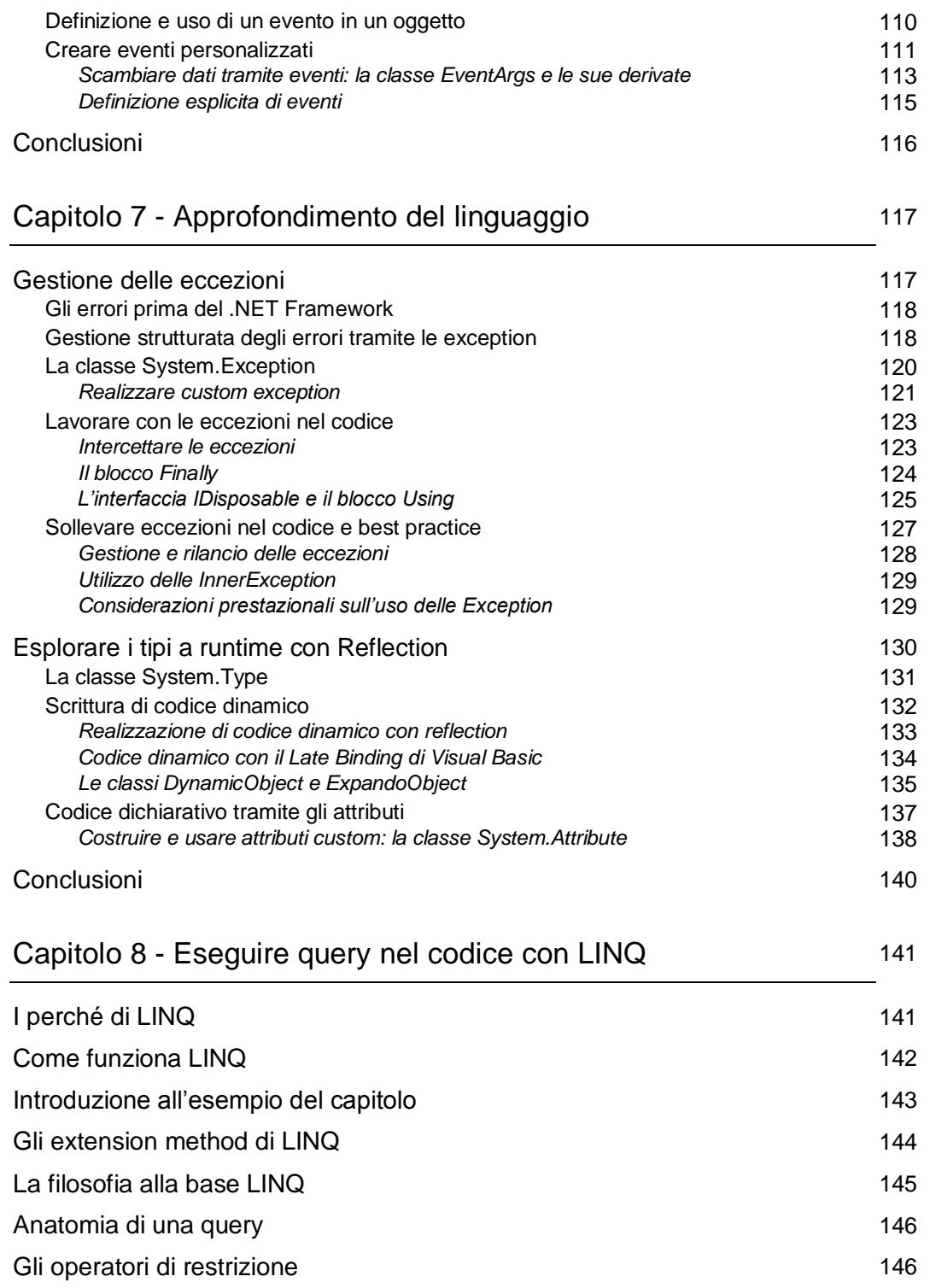

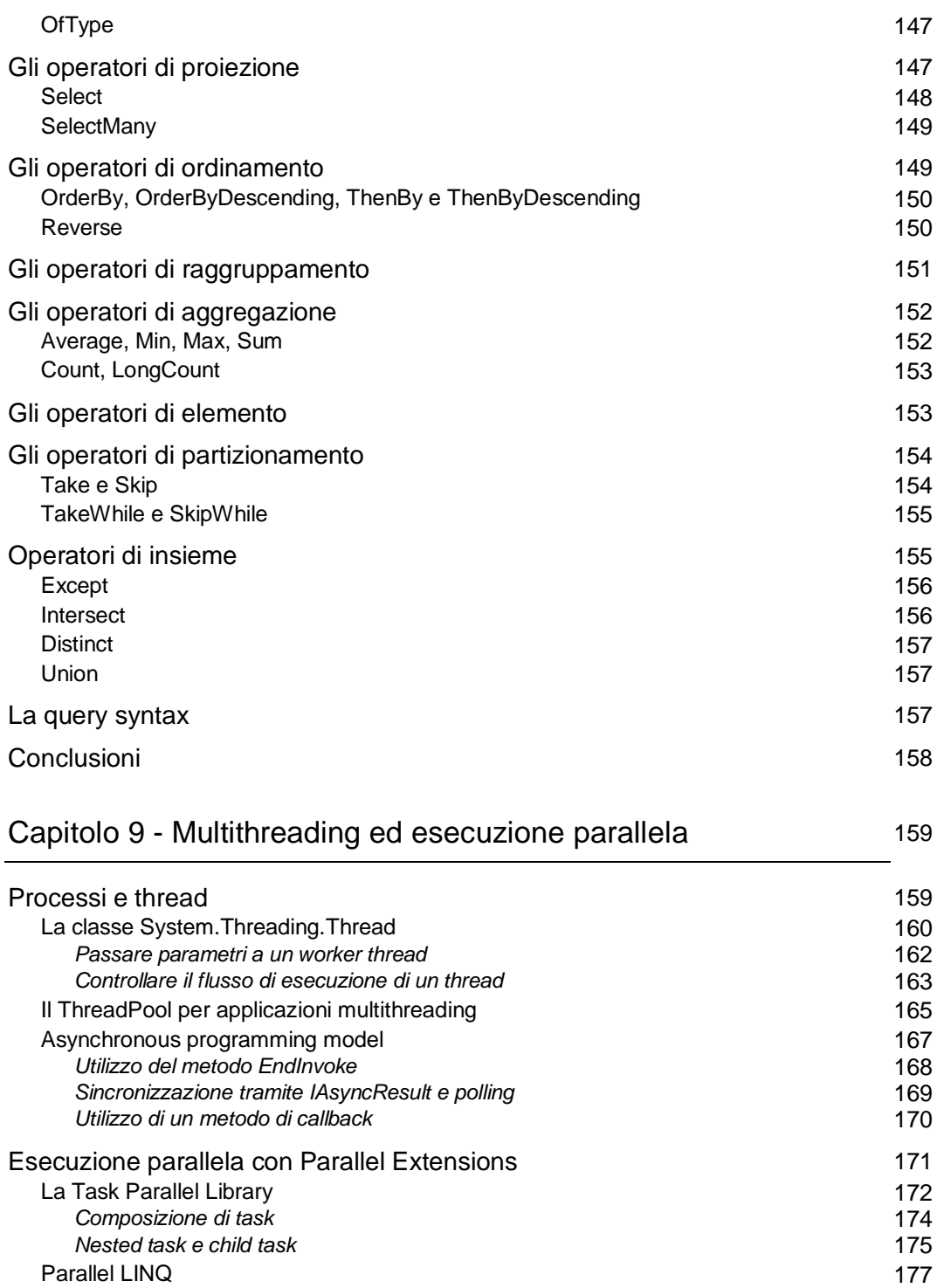

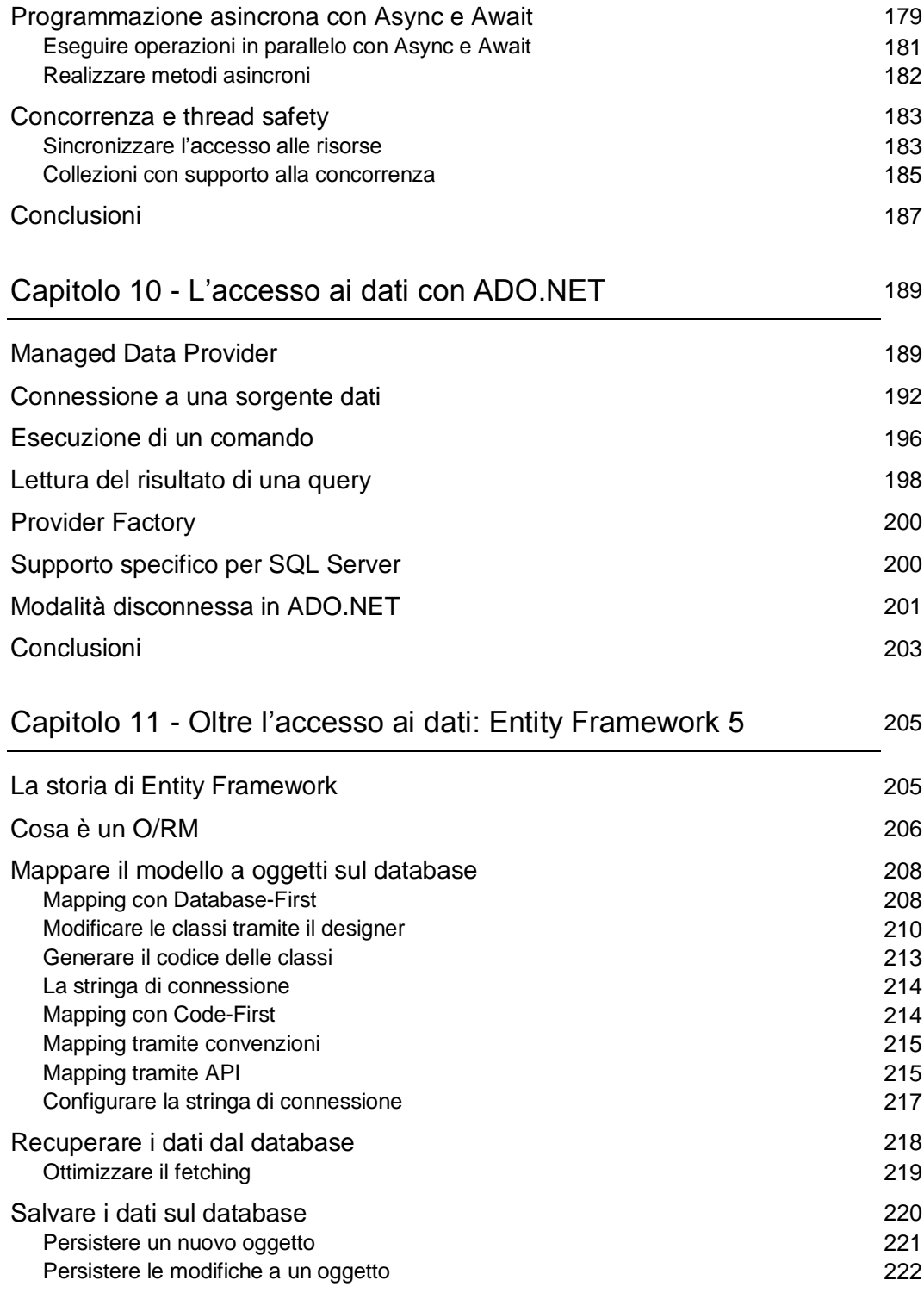

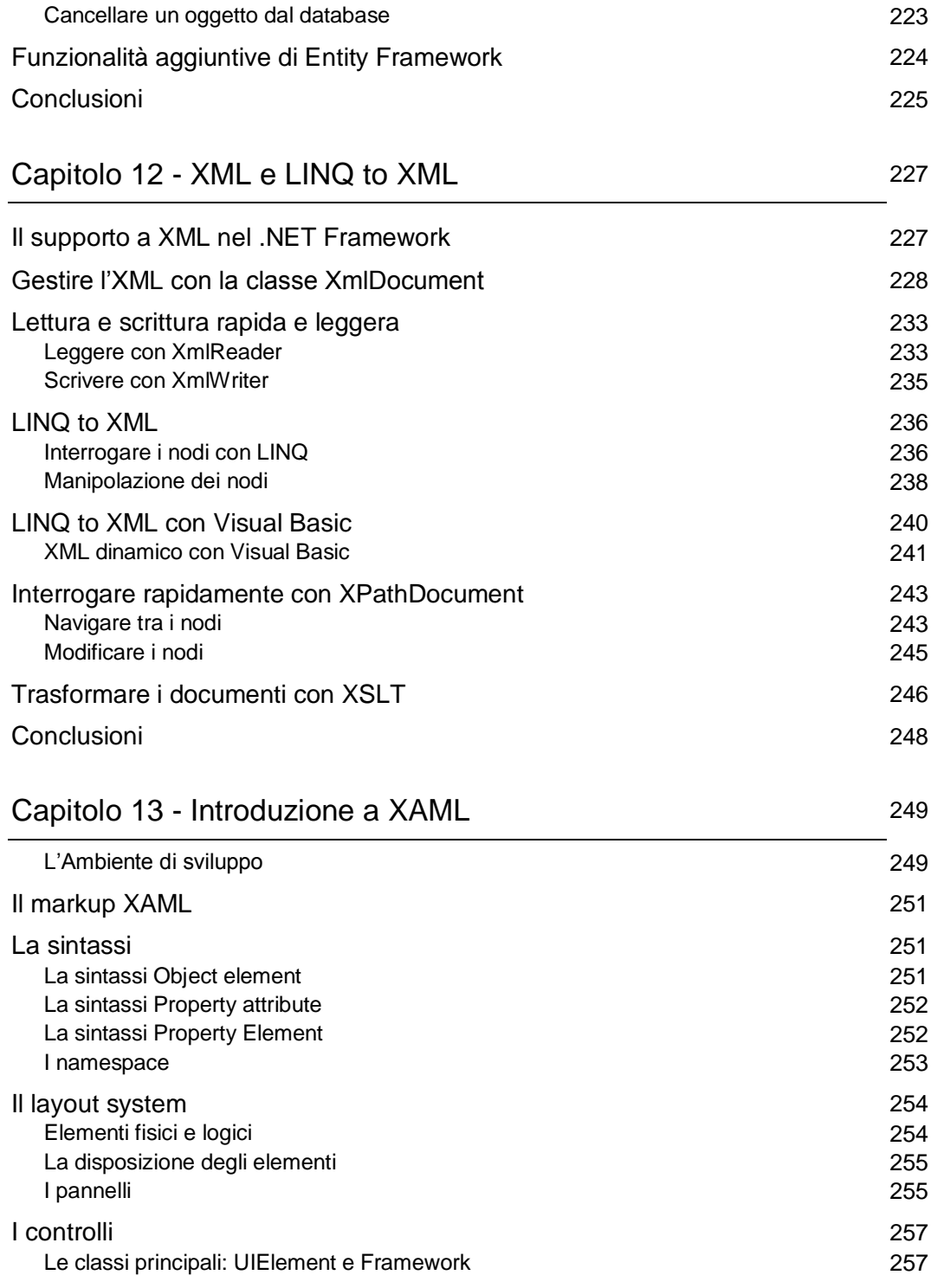

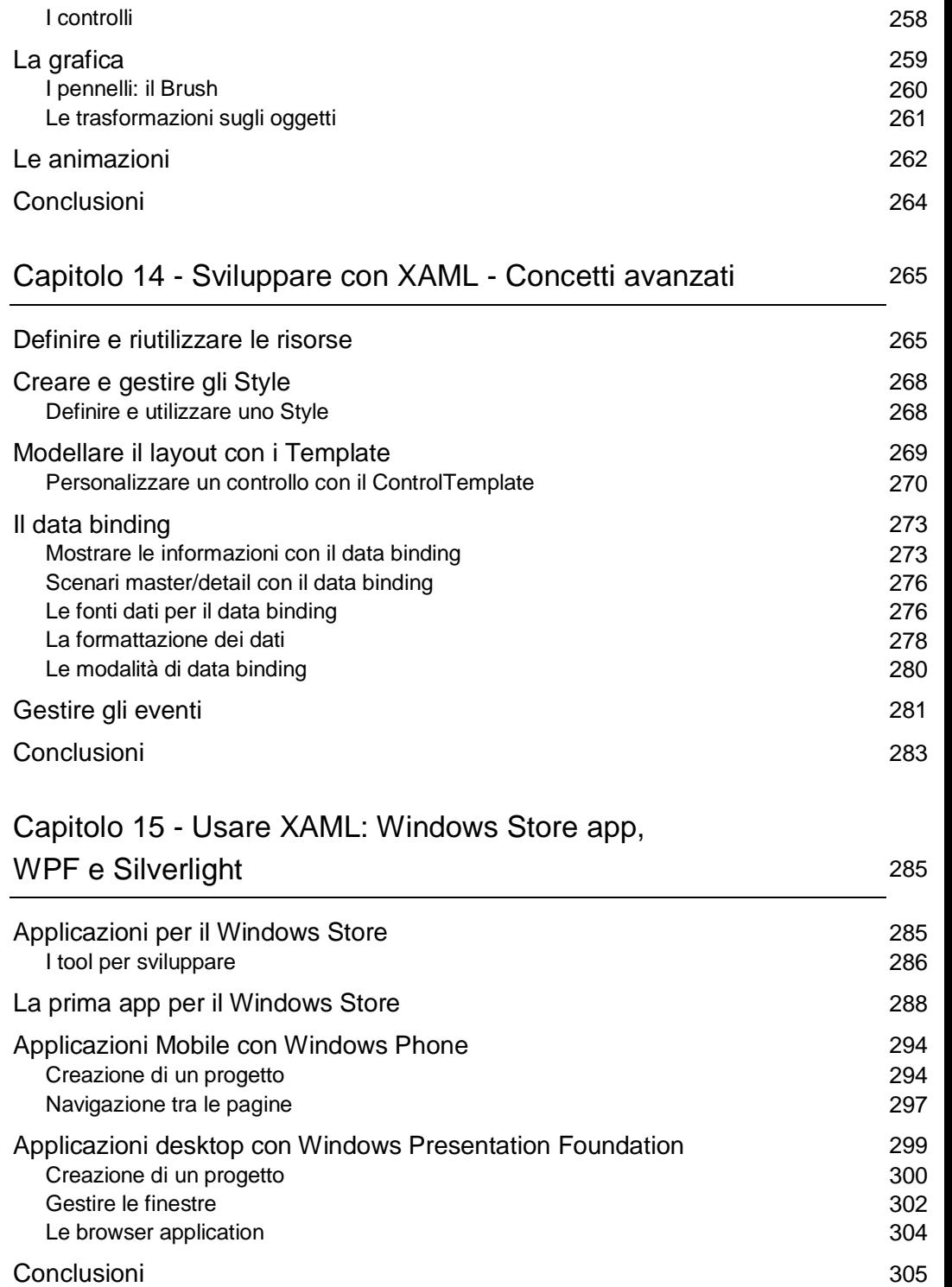

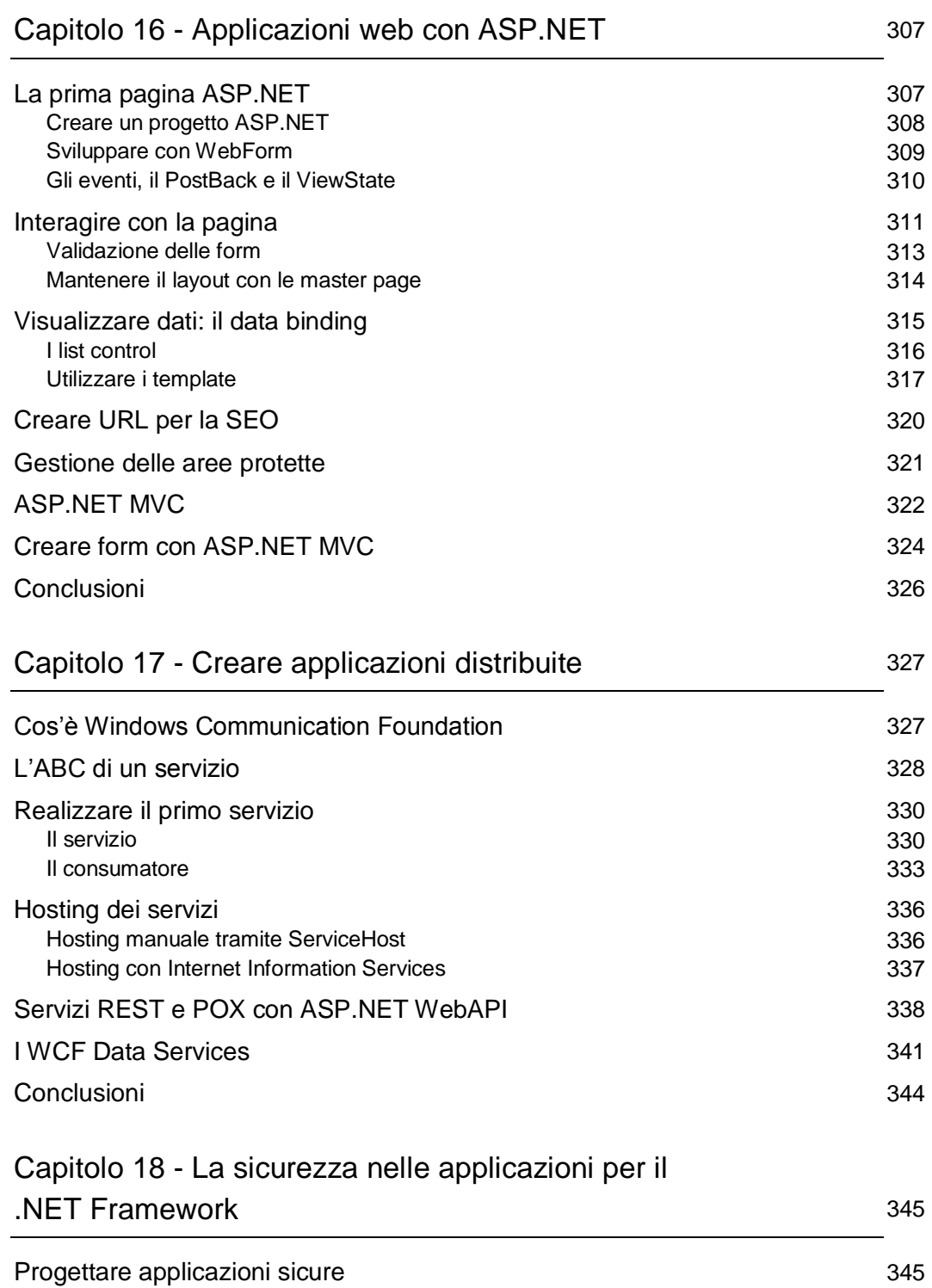

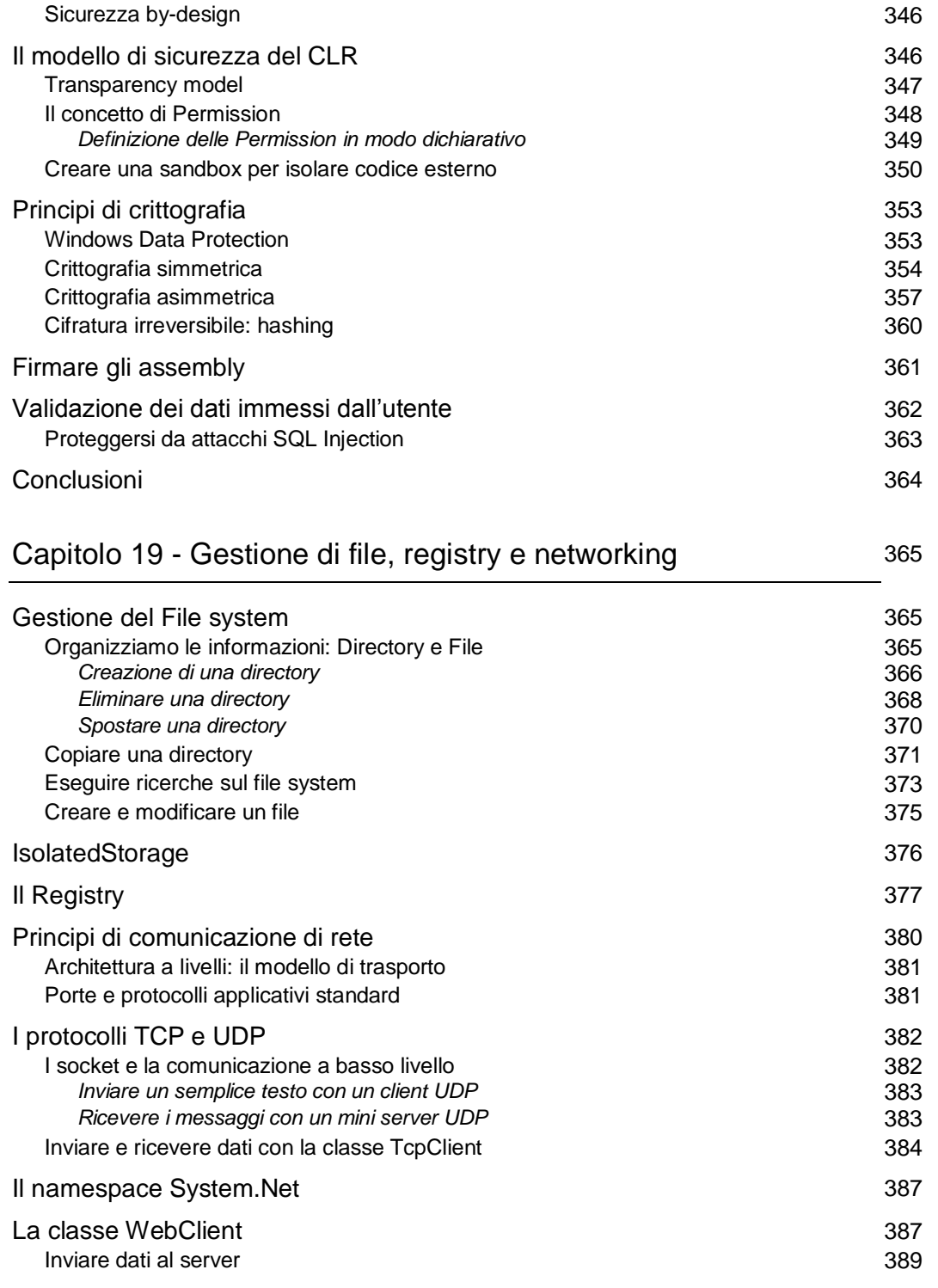

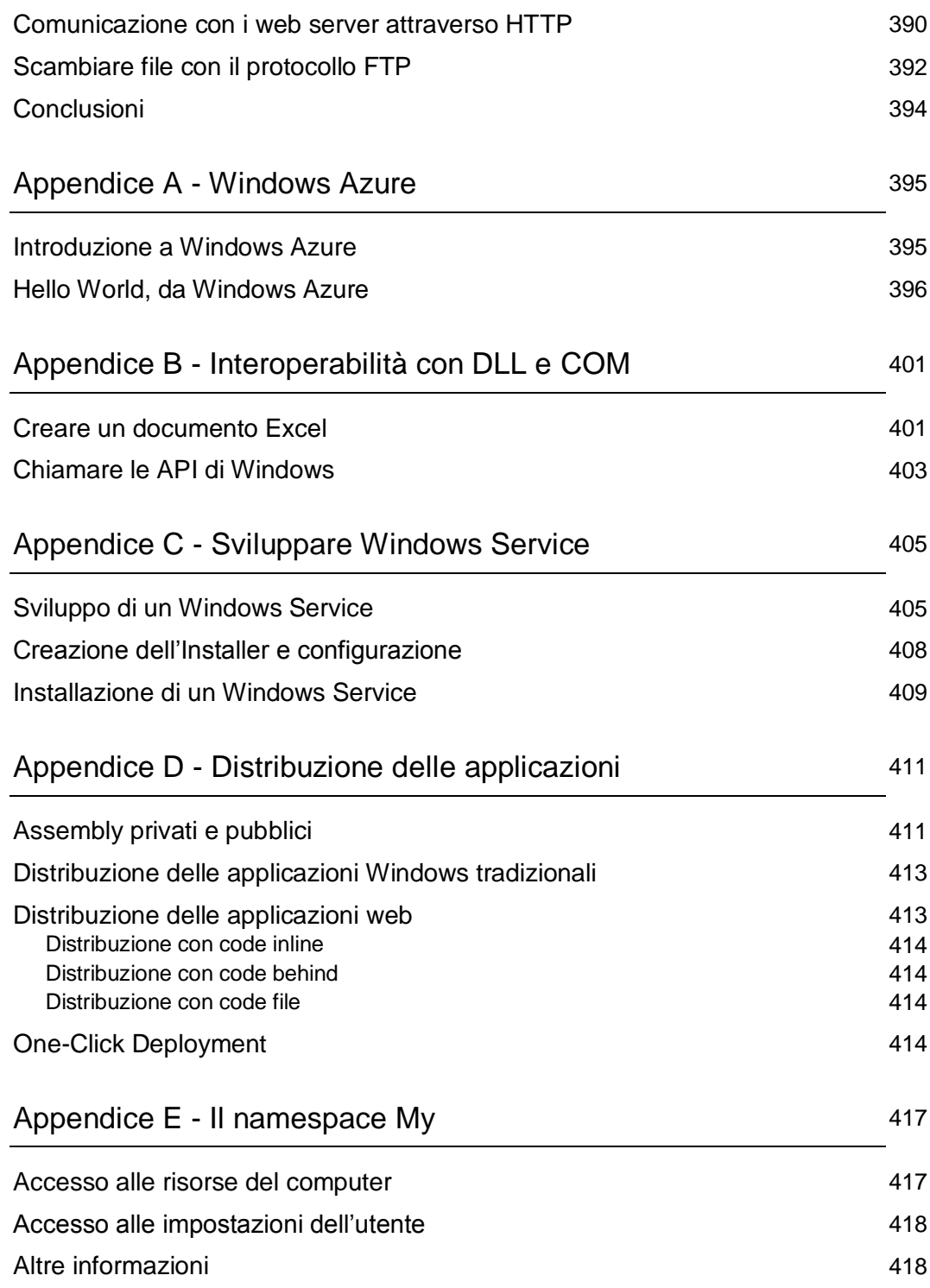